*Автор: Субхангулов И.И.*

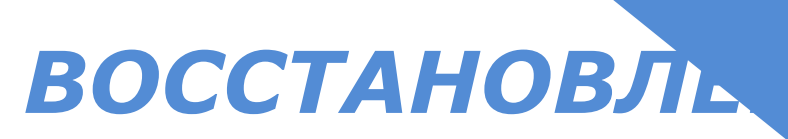

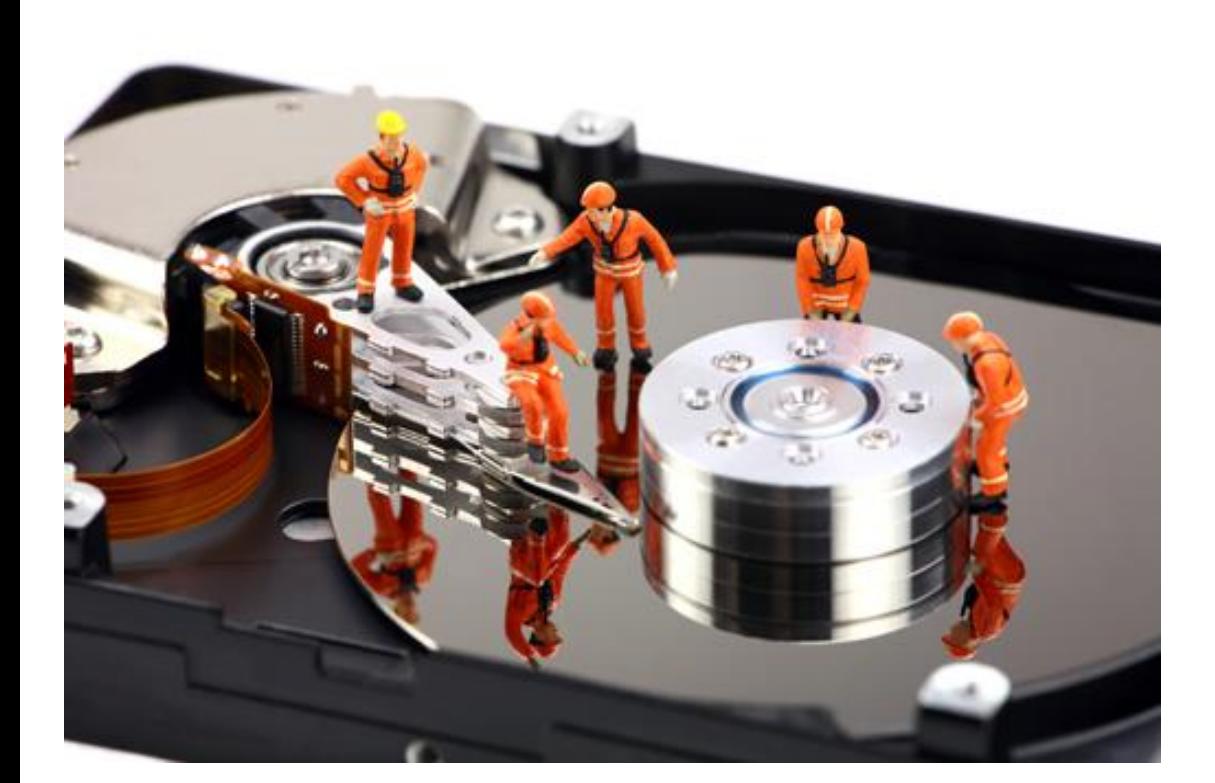

*Башкортостан Стерлитамак 2011*

*Файлы были удалены по недосмотру или из-за незнания. Пока они находятся в Корзине Windows, их спасение возможно без специальных средств. В противном случае придется использовать программу восстановления данных*

*Пользователь отформатировал или нечаянно удалил на жестком диске один из разделов. При этом все данные, записанные в нем, теряются*

*Программа работала с ошибками и неправильно сохранило файл*

*Вредоносная программа изменила или удалила файлы с жесткого диска*

*Аппаратная неисправность или механические повреждения привели к тому, что отдельные файлы или даже весь диск становятся недоступными для Windows*

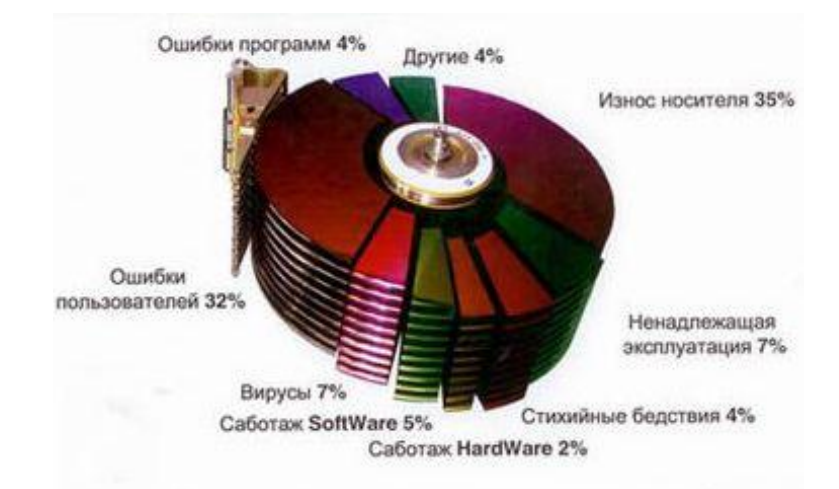

#### *Причины потери данных*

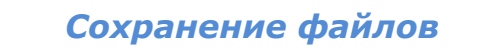

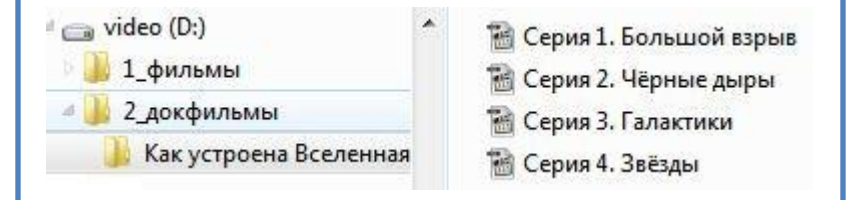

*После сохранения файлов все данные хранятся в папке и размещаются на жестком диске*

## *Удаление файла в корзину*

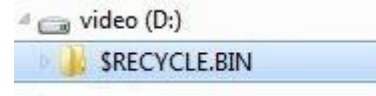

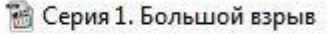

*При удалении файла в корзину ОС Windows перемещает файл в скрытую папку RECYCLE.BIN. Такую папку имеют все разделы. При этом сам файл остается на прежнем месте жесткого диска* 

### *Очистка корзины*

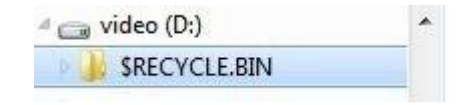

*После очистки корзины ОС Windows помечает занятое файлом место как свободное. При этом сами данные остаются на жестком диске. При сохранении новых файлов Windows перезаписывает старые данные*

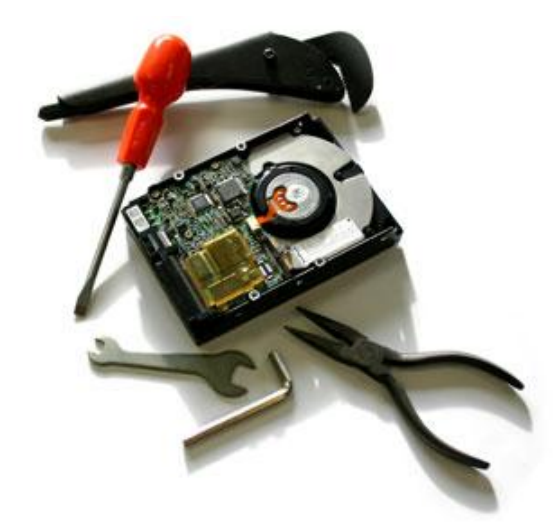

*Механический дефект. Как любое механическое устройство, жесткий диск может просто сломаться. В этом случае дорогостоящую операцию по спасению ценных данных стоит поручить профессионалам из лаборатории по восстановлению информации.*

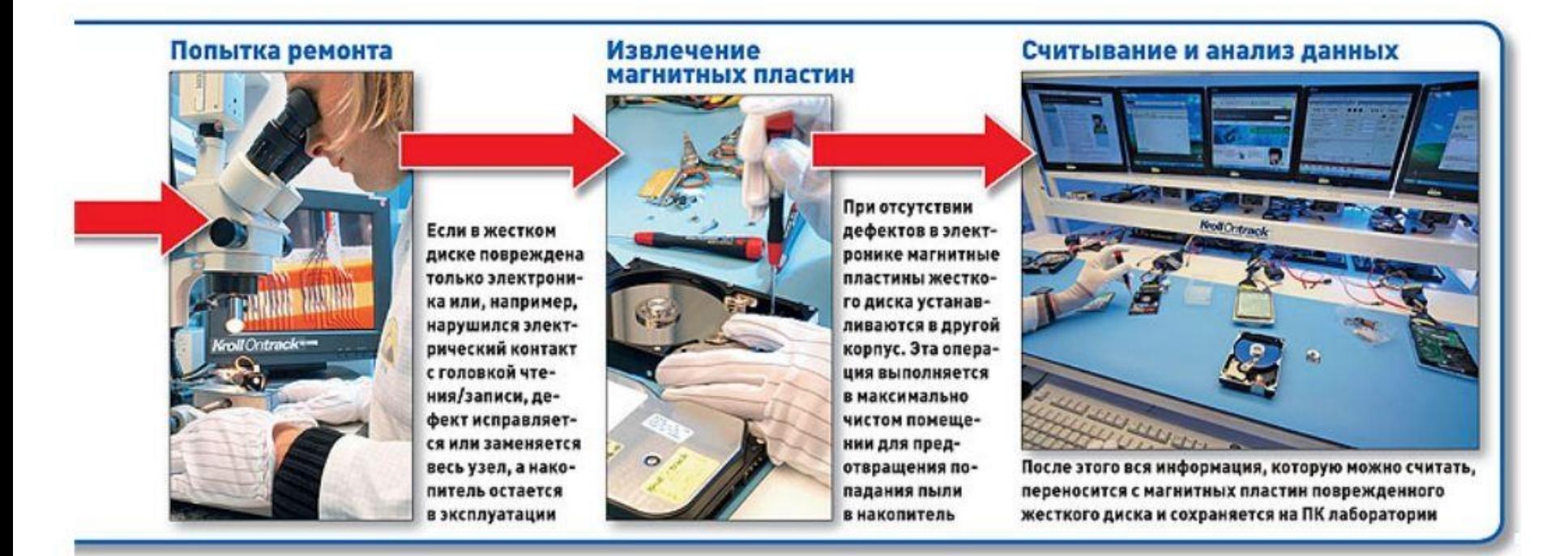

## *Профессиональное восстановление информации*

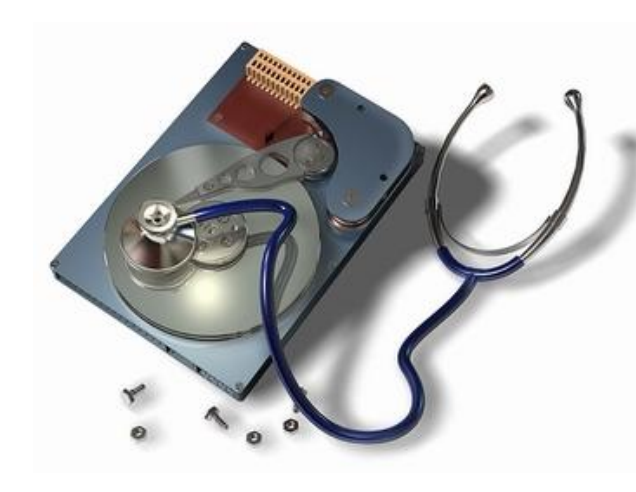

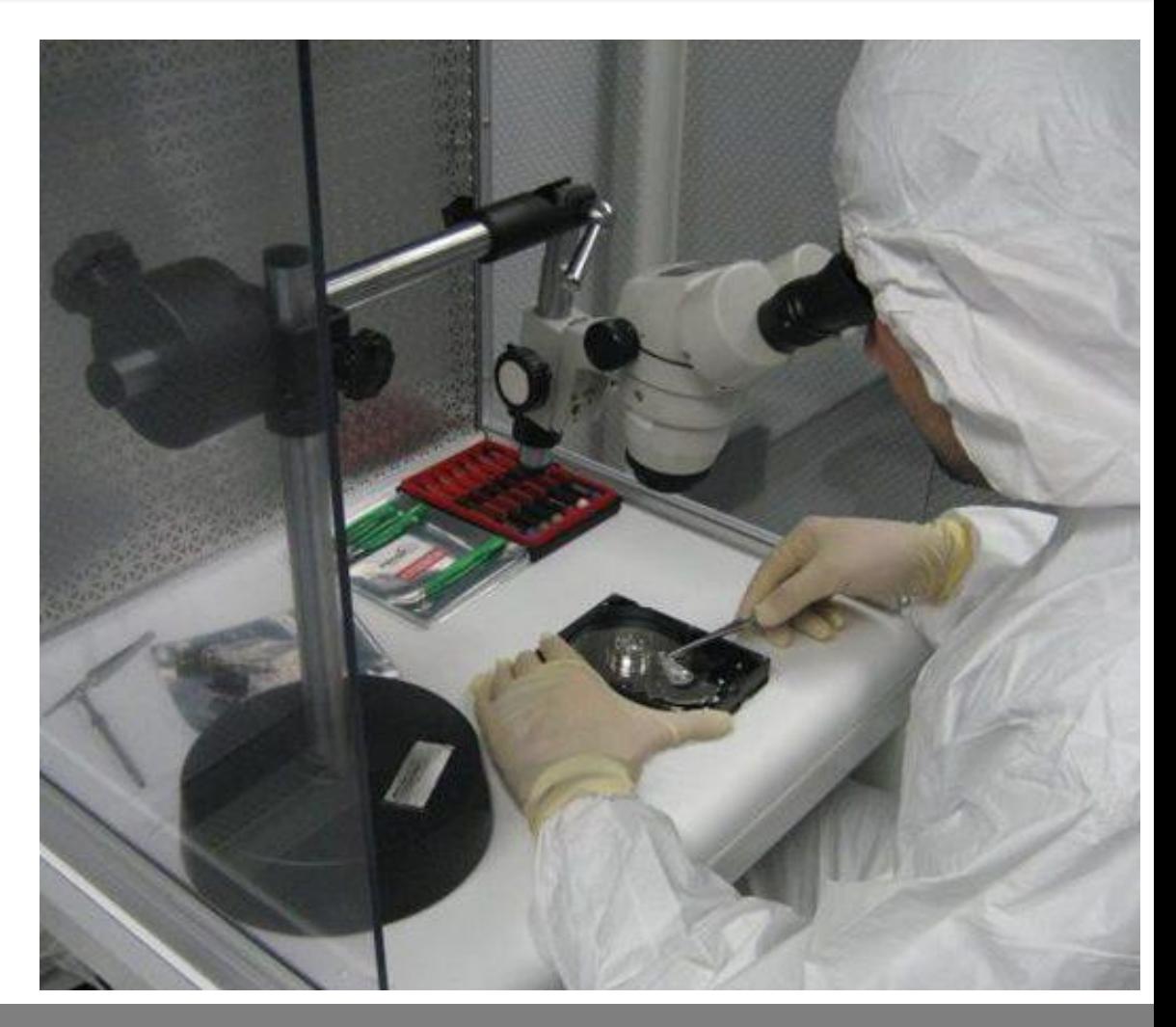

*Профессиональное восстановление информации*

## *Профессиональное восстановление информации*

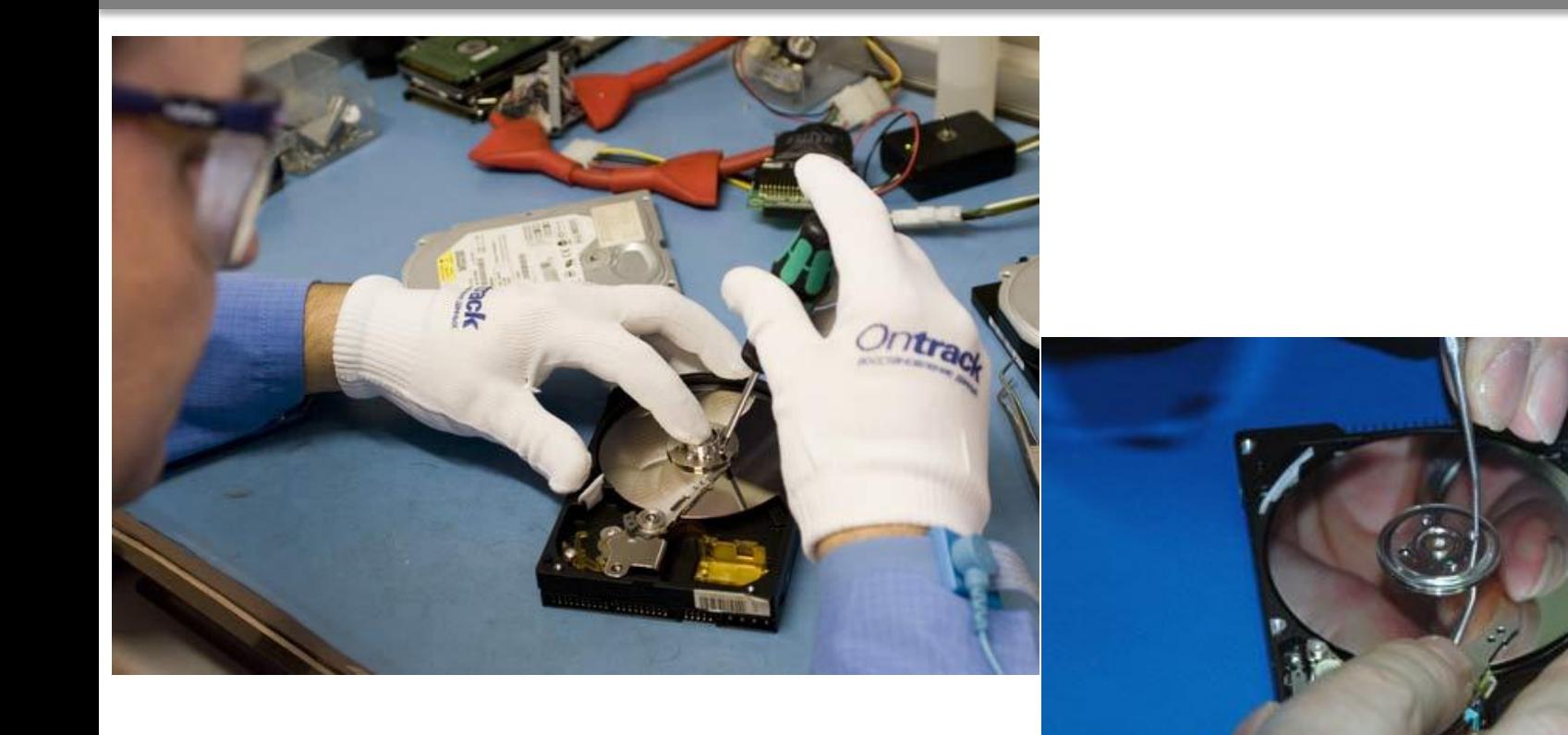

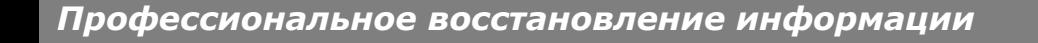

*Программы восстановления данных*

# *ВОССТАНОВЛЕНИЕ ДАННЫХ*

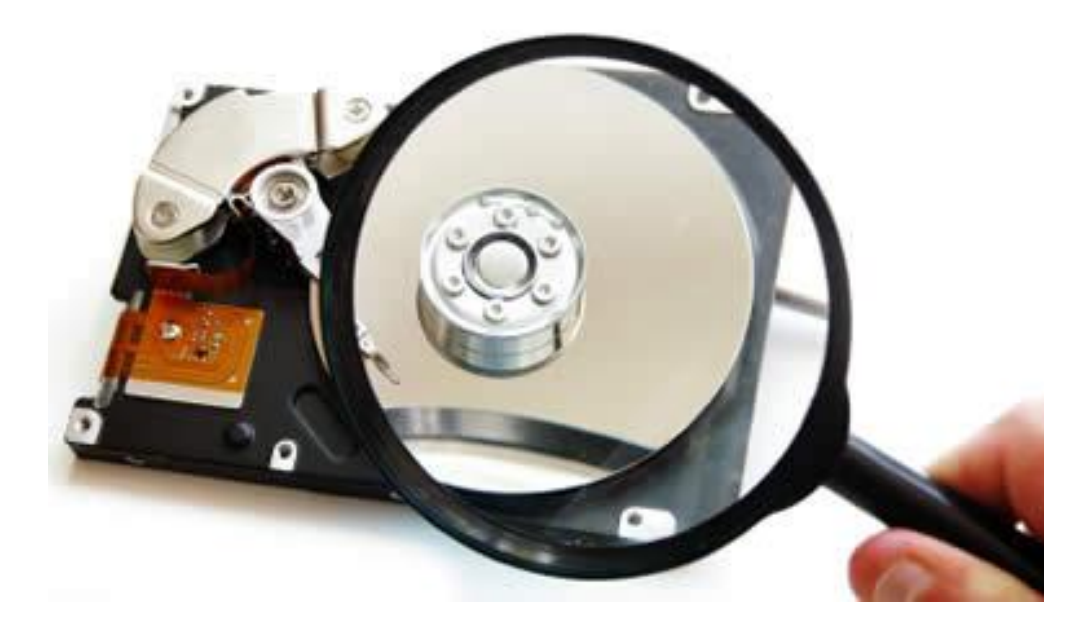